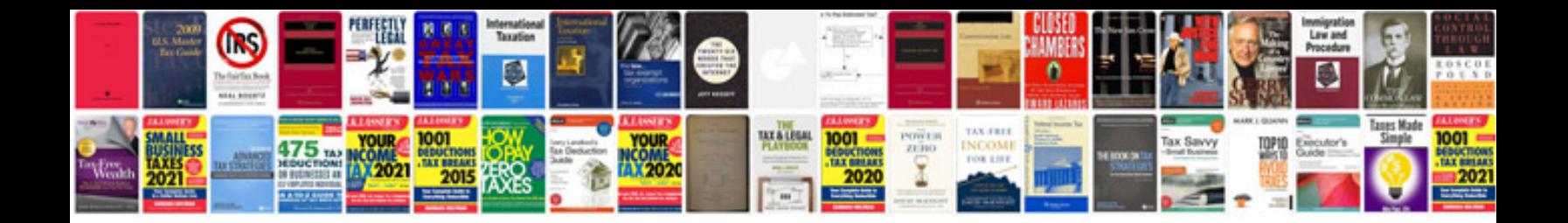

**Star schema tutorial**

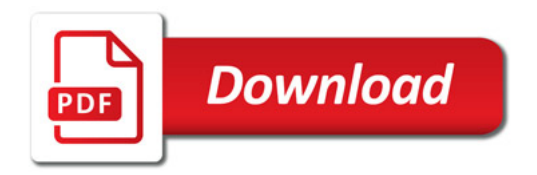

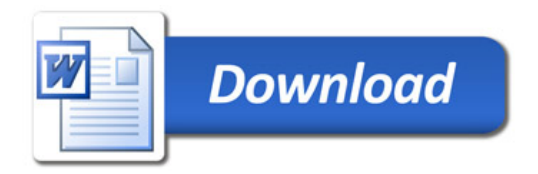